# **Представление чисел**

# **в памяти**

**компьютера СДЕЛАТЬ РАЗВЁРНУТЫЙ КОНСПЕКТ ПРЕЗЕНТАЦИИ, прочитать § 5 учебника,**

## **Ячейки памяти**

Память компьютера состоит из ячеек, в свою очередь состоящих из некоторого числа однородных элементов.

Каждый такой элемент служит для хранения одного из битов разрядов двоичного числа. Именно поэтому каждый элемент ячейки называют *битом* или *разрядом*.

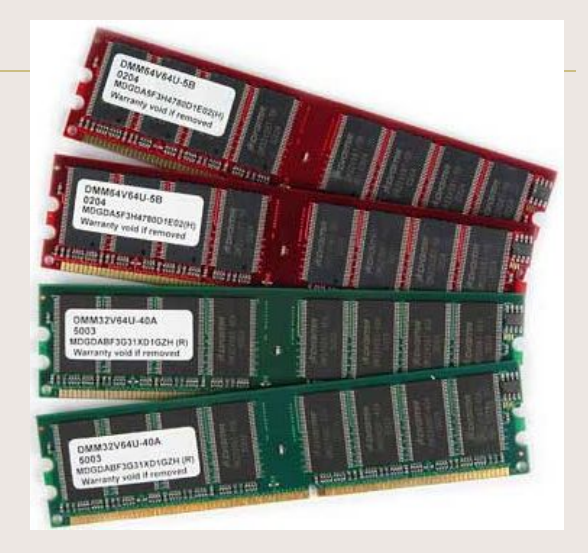

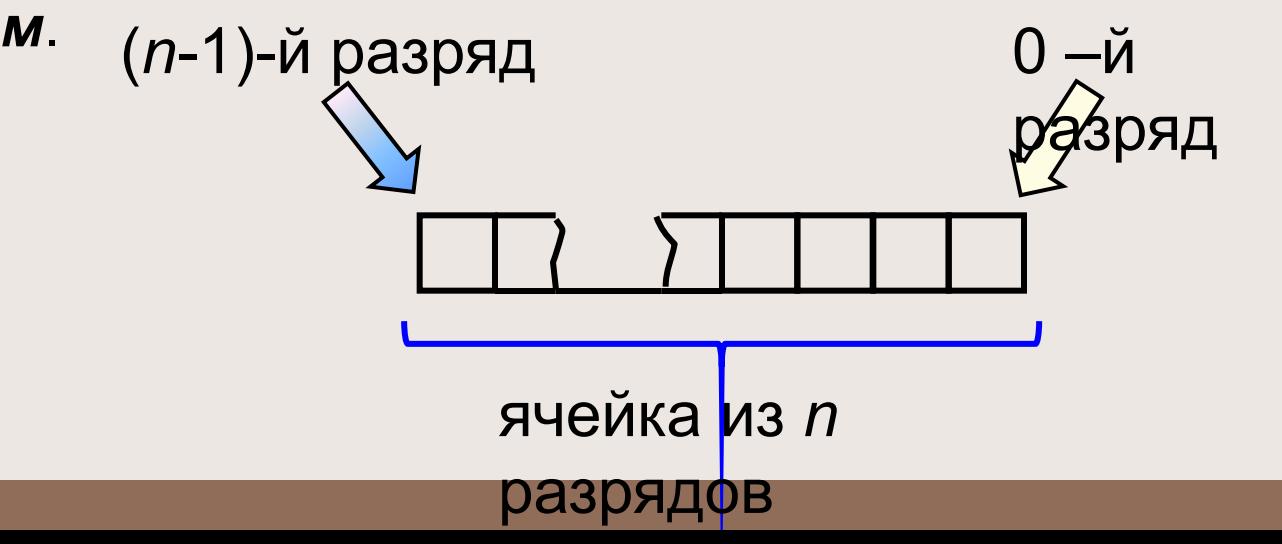

#### **Как представляются в компьютере целые числа?**

 Целые числа могут представляться в компьютере со знаком или без знака.

 *Целые числа без знака* обычно

**занимают в памяти один или два байта** и принимают в однобайтовом формате значения от  $00000000_2$  до 11111111<sub>2</sub>, а в двубайтовом формате - от  $00000000\ 00000000_2$  до 11111111111111111<sub>2</sub>.

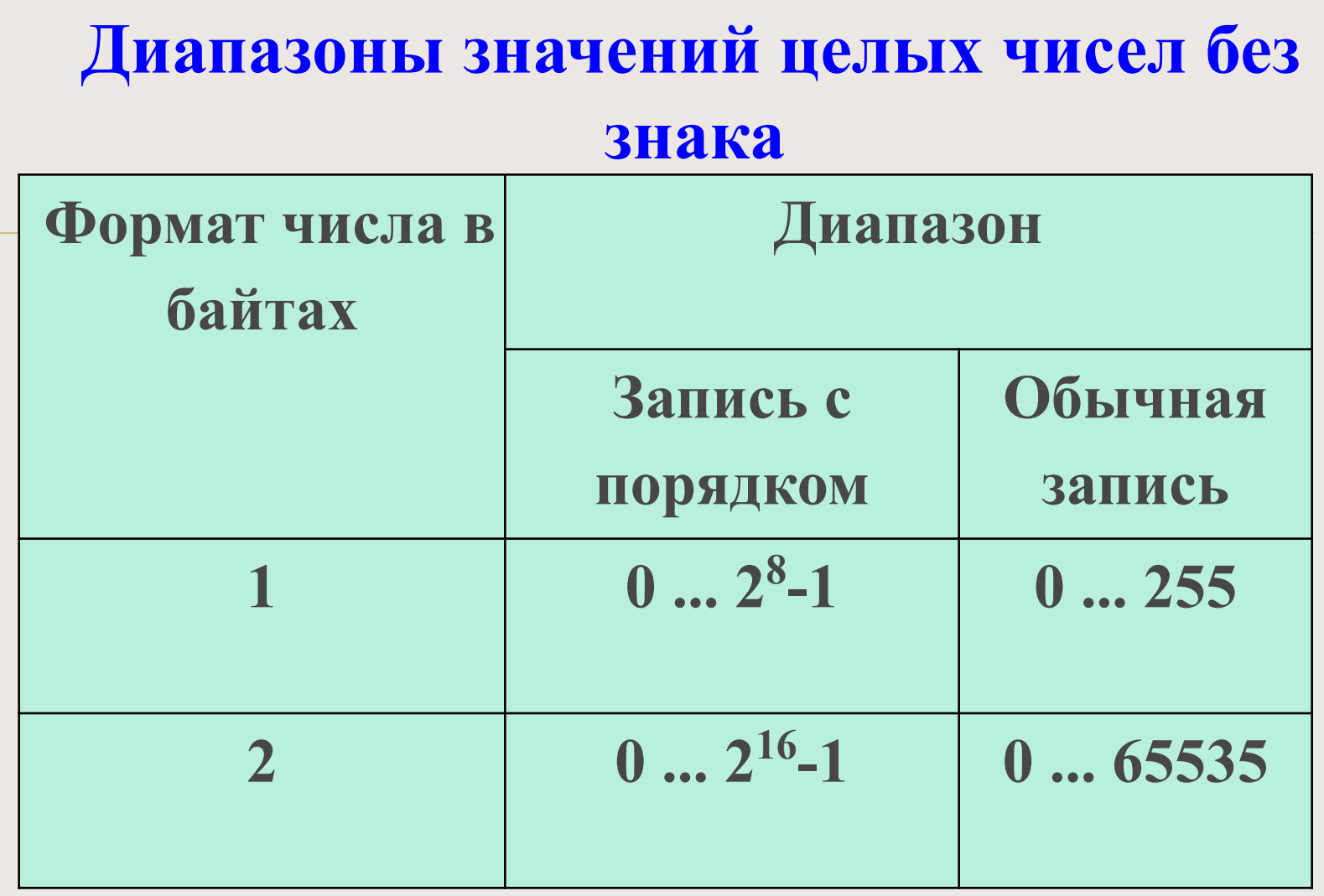

# **ВСПОМНИТЬ!!!**

**Если требуется перевести число из десятеричной системы - в двоичную, необходимо сделать следующее:**

- •Последовательно делить это число на два, каждый раз записывая результат в виде целого числа и остатка
- •Деление продолжать до тех пор, пока в результате не останется единица

ПРАВИЛО ПЕРЕВОДА ЦЕЛЬІХ ДЕСЯТИЧНЫХ<br>ЧИСЕЛ В ДВОИЧНУЮ СИСТЕМУ СЧИСЛЕНИЯ  $25|2$  $24'12$  | 2  $\begin{array}{c} 6 \\ 6 \end{array}$  $\overline{c}$  $12$ 3  $\overline{c}$  $\overline{2}$ 

0  $\overline{0}$ Omsem: $25_{10}$ =11001,

## **Число 39<sub>10</sub> = 100111** <sub>2</sub> в однобайтовом **формате:**

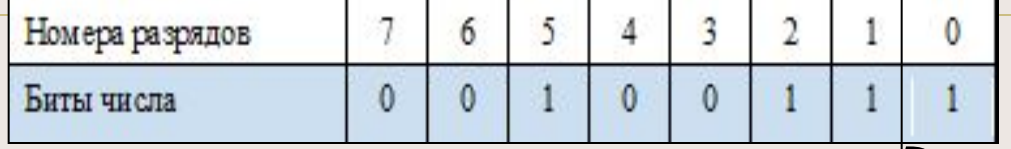

### **Число 3910 = 100111 2 в** *двубайтовом* **формате:**

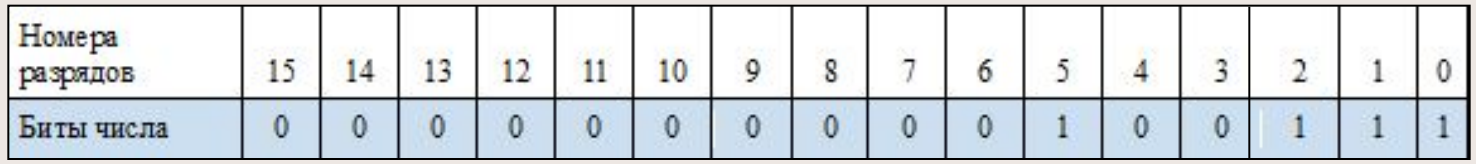

#### **Число 65 53510 = 11111111 11111111<sup>2</sup> в** *двубайтовом* **формате:**

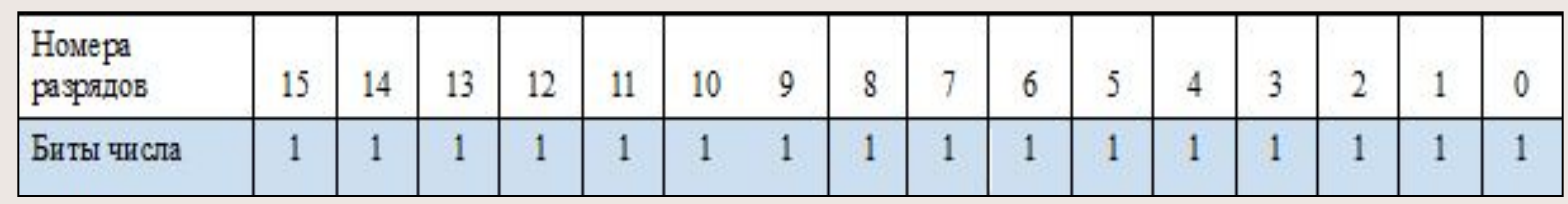

 *Целые числа со знаком* обычно занимают в памяти компьютера один, два или четыре байта, при этом самый левый (старший) разряд содержит информацию о знаке числа. Знак "плюс" кодируется нулем, а "минус" - единицей.

 **Диапазоны значений целых чисел со знаком**

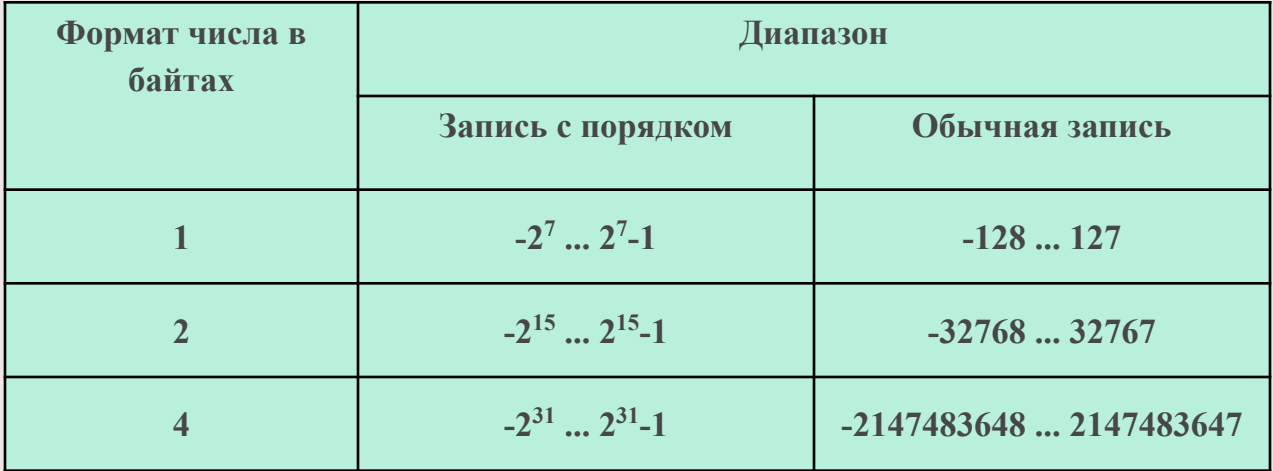

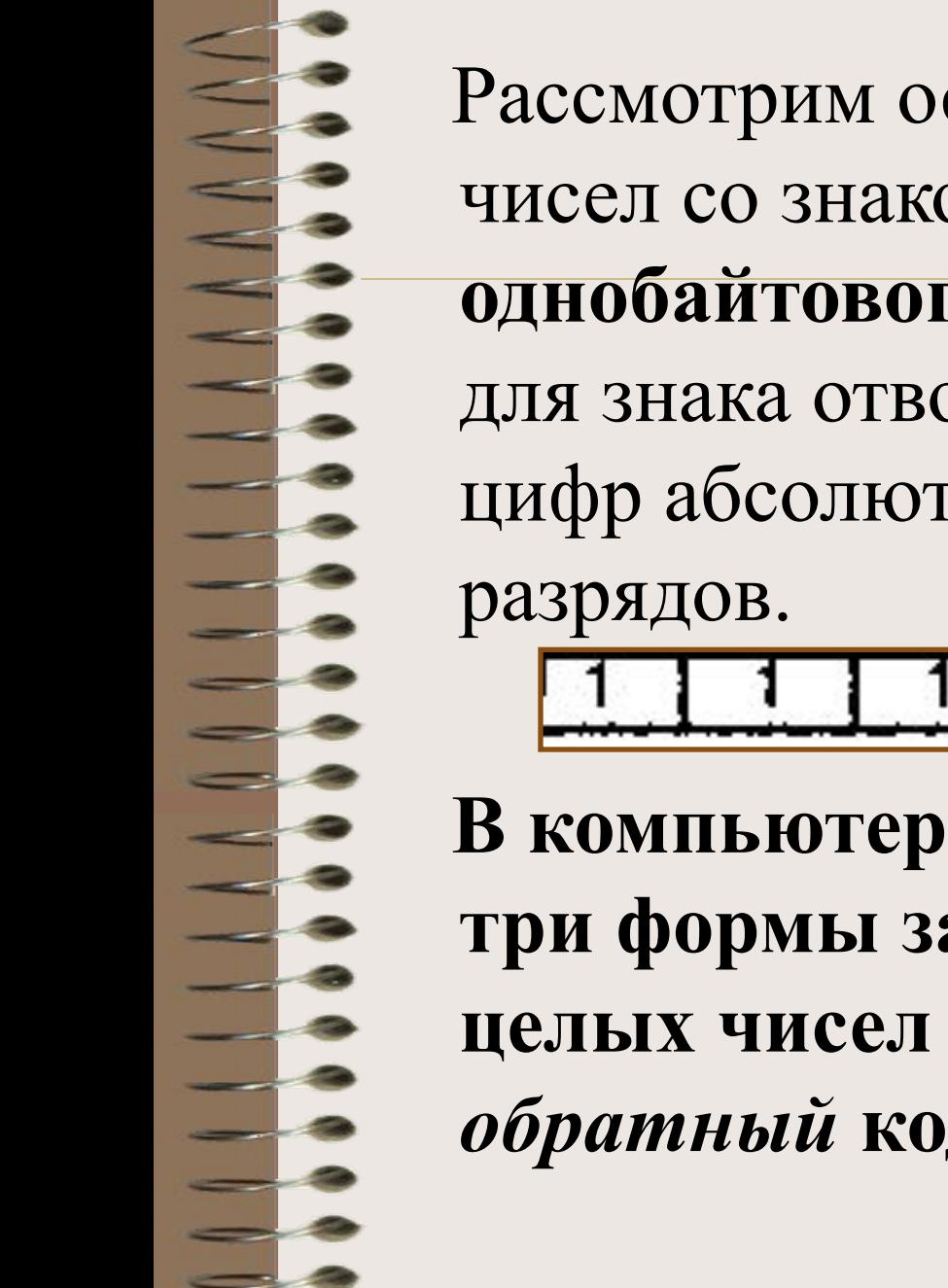

 Рассмотрим особенности записи целых чисел со знаком на примере **однобайтового формата**, при котором для знака отводится один разряд, а для цифр абсолютной величины - семь

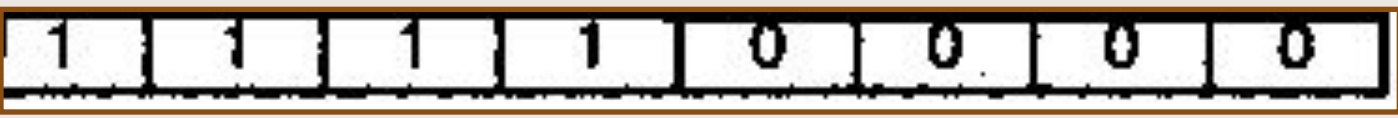

 **В компьютерной технике применяются три формы записи (кодирования) целых чисел со знаком:** *прямой* **код,**  *обратный* **код,** *дополнительный* **код.**

 *Положительные числа* **в прямом, обратном и дополнительном кодах изображаются одинаково двоичными кодами с цифрой 0 в знаковом разряде**.

*Отрицательные числа* **в прямом, обратном и дополнительном кодах имеют разное изображение.** 

 1. **Прямой код**. **В знаковый разряд помещается цифра 1, а в разряды цифровой части числа - двоичный код его абсолютной величины**

 2. **Обратный код**. **Получается инвертированием всех цифр двоичного кода абсолютной величины числа, включая разряд знака: нули заменяются единицами, а единицы – нулями.**

 3. **Дополнительный код**. **Получается образованием обратного кода с последующим прибавлением единицы к его младшему разряду.**

#### **Формы записи целых**

#### **положительных чисел**

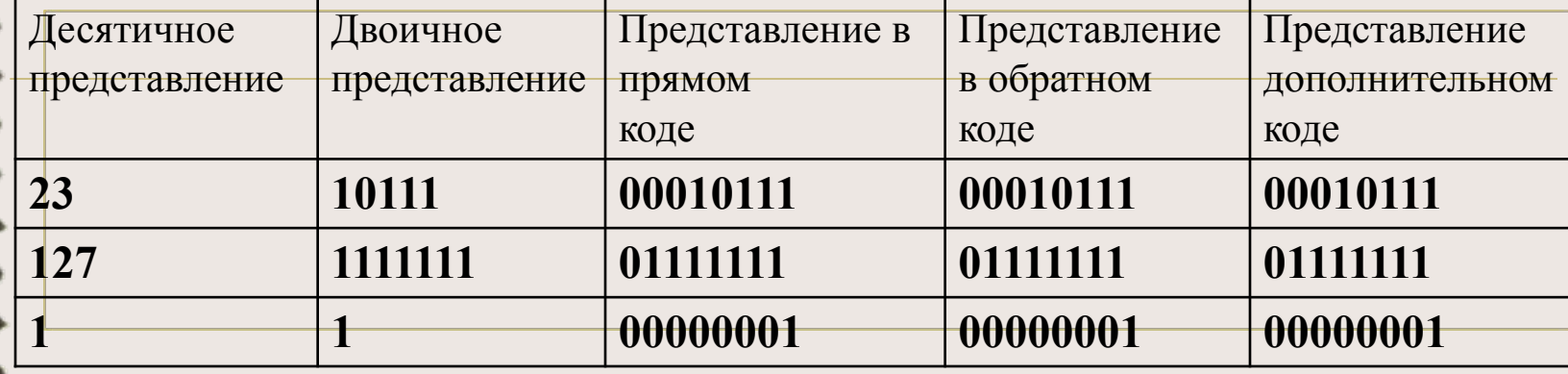

**«+»**

имеют одинаковое представление

```
Число 23<sub>10</sub>=10111<sub>2</sub>
```
**«+»**

-1. S -

**прямой, обратный и дополнительный код**

 $0 0 0 1 1 0 1 1 1 1$ 

Число 127<sub>10</sub>=1111111<sub>2</sub>

**прямой, обратный и дополнительный код**

 $0$  | 1 | 1 | 1 | 1 | 1 | 1 | 1

**Число**  $1_{10} = 1$ <sup>2</sup>

**прямой, обратный и дополнительный код**

 $0 0 0 0 0 0 0 1$ **«+»**

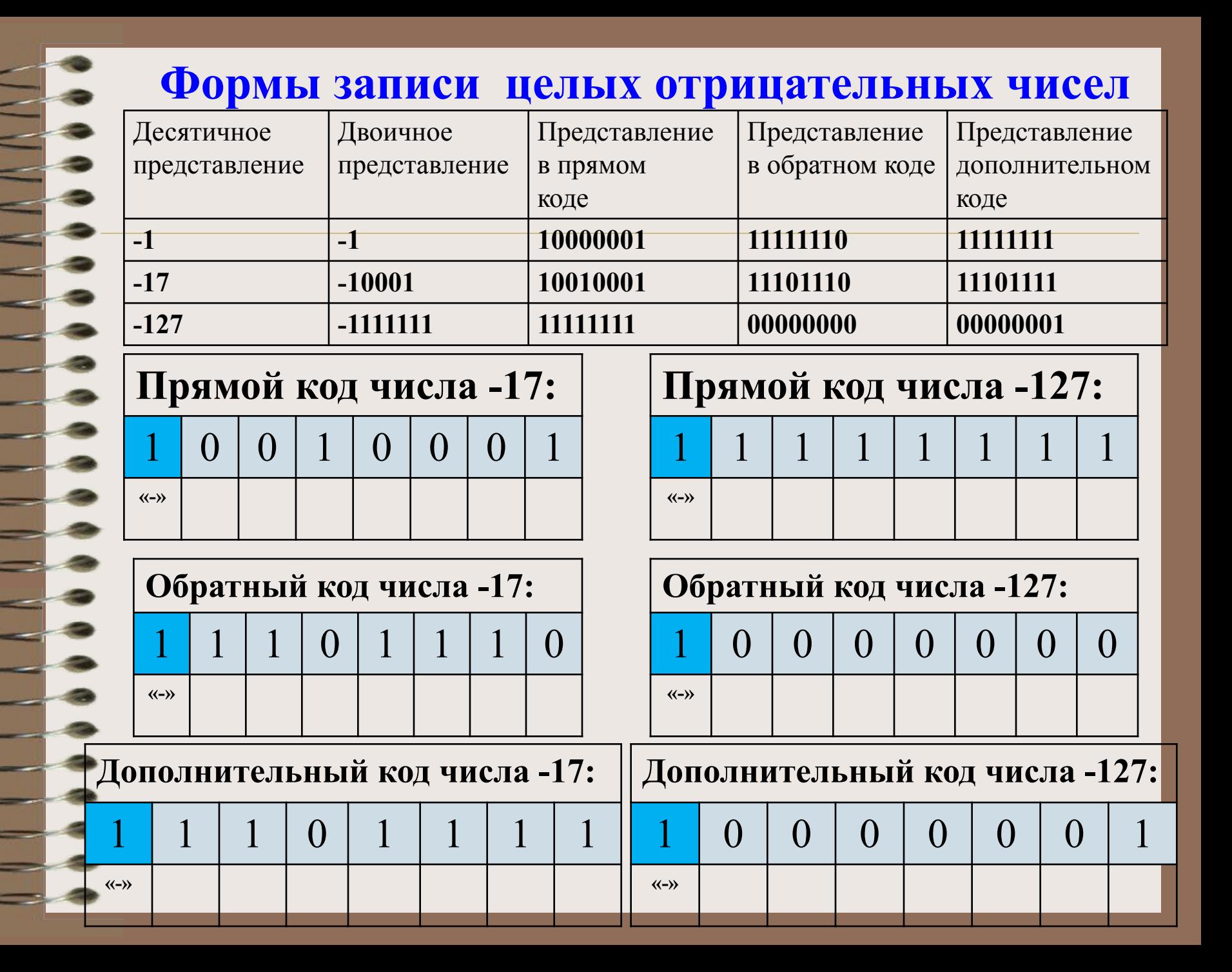

## **Домашнее задание в Дневник.ру § 5, скайсмарт +примеры (записать в прямом,обратном,дополнительных кодах. Числа: 140, -88 в 2-х байтовом представлении (16 ячеек будет)**